# <span id="page-0-0"></span>Arreglos y Subrangos

Programación 1

InCo - FING

Programación 1 **[Arreglos y Subrangos](#page-31-0)** 1 Arreglos y Subrangos 1 / 31

# Section 1

### <span id="page-1-0"></span>[Tipos de datos definidos por el programador](#page-1-0)

## Tipos de datos definidos por el programador

- Hasta ahora se vio que existen tipos de datos predefinidos (por ejemplo: integer, char, etc.).
- Pascal permite que el programador defina nuevos tipos de datos en un programa.
- Para definir un nuevo tipo de datos, se utiliza la palabra reservada **type**
- Existen diversas categorías de tipos de datos que pueden ser definidos por el programador (por ej.: subrangos, enumerados y estructurados).
- En la clase de hoy veremos los subrangos y los arreglos (estos últimos constituyen un caso particular de tipo estructurado).

# <span id="page-3-0"></span>Section 2

## [Tipo subrango](#page-3-0)

Se puede restringir el tipo de los enteros de forma de acotar los valores en un rango especificado:

### **type** *(\* tipos definidos por el programador \*)*  $natural = 0$ . MaxInt;  $\text{decimal} = 0..9;$  $mes = 1..12;$ dia  $= 1.31$ : otro = 1000..13890;

### Subrangos de caracteres

### **type** letra =  $'A' \cdot . 'Z':$ digito =  $'0'$ ... $'9'$ ;  $\text{decimal} = 0.09;$

- Los subrangos de caracteres se basan en el orden predefinido en el tipo char (en Free Pascal la tabla **ASCII**).
- Notar la diferencia entre los tipos digito y decimal.
- Constantes, expresiones, y variables de un tipo subrango se comportan como el tipo base que lo contiene.
- Si una variable de un tipo subrango toma un valor fuera del rango especificado se produce un **error en tiempo de ejecución**.
- El compilador Free Pascal **requiere ser configurado** (activación de la flag -Cr) para realizar la verificación de rango.
- **•** Puede dar un error de compilación si es posible advertir una violación del rango.

La declaración de un tipo subrango tiene esta forma:

```
type identificador = C1 .. C2;
```
donde C1 y C2 deben ser constantes del mismo tipo **ordinal**.

Es posible definir subrangos de cualquier tipo ordinal:

integer, char, boolean, **enumerado**

(Tipos enumerados se ven más adelante)

(A los tipos ordinales también se les llama **escalares**)

# <span id="page-8-0"></span>Section 3

# [Arreglos](#page-8-0)

- Cada elemento del tipo está formado por un conjunto de valores (una estructura)
- Tipos estructurados de Pascal:
	- Arreglos (array)
	- Registros (record)
	- Conjuntos (set)
- Almacenar un conjunto de valores bajo un mismo nombre de variable.
- Cada uno de los valores se puede acceder independientemente utilizando un índice (generalmente un subrango)
- Está inspirado en la notación habitual en matemáticas para secuencias finitas:

 $a_1, a_2, ..., a_n$ 

donde a sería el nombre genérico de todos los valores y el subíndice es utilizado para identificar un valor en particular.

### Declaración de un arreglo

```
type
   RangoArreglo = 1..9;
   Arreglo = array [RangoArreglo] of integer;
var
   A : Arreglo;
```
## Declaración de un arreglo

```
type
    RangoArreglo = <math>1..9</math>;Arreglo = array [RangoArreglo] of integer;
var
    A : Arreglo;
```
En nuestro ejemplo el arreglo ocupa 9 celdas:

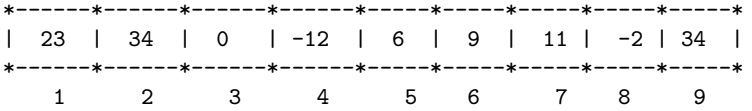

**Espacio de memoria:** Un arreglo ocupa tantas celdas de memoria como el cardinal (número de elementos) de su tipo índice.

Los tipos arreglo se declaran en la sección type del programa:

```
type nombre = array [tipo_indice] of tipo_base;
```
donde:

- tipo indice debe ser un tipo *ordinal*, generalmente es un subrango de enteros.
- **•** tipo base es cualquier tipo de Pascal.

# Ejemplos de arreglo

#### **type**

```
range = 33.09;
arr1 = array [char] of integer; (* 256 celdas *)
arr2 = array [33..90] of real;
arr3 = array [integer] of char; (* demasiado grande! *)
arr4 = array ['0'..'9'] of arr3;(* matriz *)
arr5 = array [rango] of boolean;
```
Son tipos que se utilizan sin asignarles un nombre.

```
type
    (* indice anonimo *)
    \arref{eq:1} = \arref{eq:1};
var
    (* arreglo anonimo *)
    arr : array ['A'..'Z'] of boolean;
```
Los tipos anónimos se utilizan comúnmente cuando un tipo sólo aparece una vez.

### Accediendo un arreglo

Cada celda del arreglo se puede acceder como una variable independiente.

Suponemos A del tipo array [1..10] of integer

```
(* asignaciones *)
A[1] := 12:
A[10]:= 90:....
A[i]:= i+1; (* i en el intervalo [1,10] *)
A[i+4]:= 20; (* i+4 en el intervalo [1,10] *)
A[200]:= 23; (* error, fuera de rango *)
A:= 0; (* error *)
```
### Inicialización

Para inicializar un arreglo es necesario asignar cada celda por separado:

```
(* celdas de 1 a 10 en cero *)
procedure ArregloEnCero(var A: arreglo);
var i: integer;
begin
  for i:= 1 to 10 do
  A[i]:= 0:end;
```

```
(* celdas de 1 a 10 en pares 2, 4, 6, ... *)
procedure ArregloEnPares(var A: arreglo);
var i: integer;
begin
for i:= 1 to 10 do
   A[i] := 2 * i:
end;
```

```
(* celdas leidas desde la entrada *)
procedure LeerArreglo(var A: arreglo);
var i: integer;
begin
  for i:= 1 to 10 do
  ReadLn(A[i]);
end;
```
### Recorridas de arreglos

La estructura de control for es la adecuada para recorrer **completamente** un arreglo

```
function SumarTodos(A: arreglo): integer;
var i : integer;
begin
suma:= 0; (* suma de todos los elementos *)
for i:= 1 to 10 do
 suma:= suma + A[i];SumarTodos := suma;
end;
 procedure SumarATodos(incremento: integer; var A: arreglo);
 var i : integer;
 begin
  for i:= 1 to 10 do
   A[i] := A[i] + incremento; (* \, suma \, incremento \, a \, todos \, los \, elementoend;
```
### Recorridas de arreglos

```
function maximo(A: arreglo): integer;
var max,i : integer;
begin
  max:= A[1]; (* hallar el maximo del arreglo *)
  for i:= 2 to 10 do
     if A[i] > maxthen max:= A[i];
  maximo := max;end;
```
### Recorridas de arreglos

```
procedure MostrarArreglo1(A: arreglo);
var i : integer;
begin
 for i:= 1 to 10 do
      (* desplegar indice y elemento *)
      WriteLn(i,'-->', A[i]);end;
procedure MostrarArreglo2(A: arreglo);
var i : integer;
begin
  (* desplegar separados por comas *)
 write(A[1]);
 for i:= 2 to M do
   write(',',A[i]);
end;
```
### Búsqueda en un arreglo

- Para realizar una búsqueda **NO es correcto** utilizar for (aunque "anda").
- La estructura for es **ineficiente** porque continúa buscando aún después de haber encontrado un valor que cumpla con la condición deseada.

```
(* INCORRECTO! *)
encontre:= false;
for i:= PRIMERO to ULTIMO do
   if (cumple_condicion(A[i])) then
      encontre:= true;
```
# Búsqueda en un arreglo (2)

- Para realizar una búsqueda, lo correcto es utilizar una estructura de **repetición condicional**.
- La búsqueda debe *detenerse* cuando se encuentre un valor del arreglo que cumple con la condición deseada o bien cuando se llegue al final del arreglo.
- El siguiente código ilustra el esquema genérico de una búsqueda.

```
(* CORRECTO! *)
i:= PRIMERO;
while (i <= ULTIMO) and not cumple_condicion(A[i]) do
      i := siguiente(i);
```
Recordemos que Free Pascal realiza evaluación por **circuito corto**, por lo que este esquema de búsqueda funciona correctamente.

Repasemos cómo funciona la evaluación por circuito corto.

- Para evaluar (E1 and E2)
	- **1** Se evalúa E1. Sea b1 su valor.
	- <sup>2</sup> Si b1 es false entonces **no se evalúa E2** y el resultado es false.
	- <sup>3</sup> Si b1 es true entonces se evalúa E2. Sea b2 su valor.
	- <sup>4</sup> El resultado es b2.

La mayoría de los lenguajes de programación evalúan por circuito corto, por lo cual el esquema de búsqueda anterior funciona en todos ellos.

# Búsqueda en un arreglo (4)

Veamos algunos ejemplos concretos de búsqueda con circuito corto.

En primer lugar, buscamos un valor concreto x dentro del arreglo A.

```
type arreglo = array [1..M] of integer;
```

```
function pertenece(x: integer; A: arreglo): boolean;
(* retorna true si x pertenece al arreglo *)
var i: integer;
begin
  i := 1:
   (* evaluacion por circuito corto *)
   while (i <= M) and (A[i] <> x) do
        i := i + 1;
  pertenece:= i <= M
end; {pertenece}
```
Cuando i toma el valor M+1, **no** se accede a A[i]

El siguiente código funciona aún sin circuito corto (¿por qué?):

```
function pertenece(x: integer; A: arreglo): boolean;
(* retorna true si x pertenece al arreglo *)
var i: integer;
begin
   i := 1:
   while (i < M) and (A[i] <> x) do
         i := i+1:
   pertenece := A[i] = xend;
```
El siguiente código **no funciona** aún con circuito corto (¿por qué?).

```
(* INCORRECTO! *)
function pertenece(x: integer; A: arreglo): boolean;
(* retorna true si x pertenece al arreglo *)
var i: integer;
begin
  i := 1:
  while (a[i] <> x) AND (i<=M) do
        i := i+1:
  pertenece := i <= M
end;
```
# Búsqueda en un arreglo (7)

Veamos otro ejemplo de búsqueda. Encontrar un elemento tal que el **inmediato siguiente** sea un valor determinado. La función debe devolver el índice del elemento o -1 si no existe.

```
function ElSiguiente(x: integer; A: arreglo): integer;
(* devuelve i si A[i+1]=x, -1 si no existe *)
var i: integer;
begin
  i := 1:
  (* circuito corto *)
  while (i < M) and (A[i+1] <> x) do
     i := i+1;
  if i < M then ElSiguiente := i
  else ElSiguiente := -1
end;
```
# Búsqueda en un arreglo (8)

Verificar si todos los elementos son pares.

Este problema también constituye un ejemplo de búsqueda, ya que es equivalente a buscar un elemento que **no** sea par.

```
function TodosPares(A: arreglo): boolean;
(* devuelve true si todos son pares, false si no *)
var i: integer;
begin
  i := 1:
  (* circuito corto *)
  while (i <= M) and (A[i] mod 2 = 0) do
      i := i+1:
  TodosPares := i > M
end;
```
Existen diversos problemas que pueden resolverse mediante **búsquedas**. Por ejemplo, los siguientes problemas sobre un arreglo de enteros:

- Saber si el arreglo contiene algún valor que sea impar
- Saber si todos los valores del arreglo son positivos
- Saber si el arreglo está ordenado de menor a mayor
- ¡Otros?

Se considera un **error grave** realizar una **recorrida completa** para resolver un problema de búsqueda (por más que "ande")

# <span id="page-31-0"></span>Arreglos Multidimensionales

Pueden considerarse como **arreglos de arreglos** o como arreglos con un **índice múltiple**.

A los arreglos bidimensionales también se los llama **matrices**.

**type** nombre = **array** [1..20, 1..15] **of** char; datos = **array** ['0'..'9', 1..10] **of** integer; tabla = **array** [-10..10, 1..15] **of** char;

Para acceder a una celda de un arreglo a bidimensional se utiliza alguna de las siguientes formas:

 $\bullet$  a[i][j]  $\bullet$  a[i, j]

La segunda es la más utilizada.

Mas sobre arreglos multidimensionales: **Sección 9.3 de Konvalina**